Министерство образования и науки Российской Федерации

Федеральное государственное бюджетное образовательное учреждение высшего образования «Оренбургский государственный университет»

Кафедра машиноведения

Л.И. Кудина

# **РАСЧЕТ ФЕРМЫ ПЕРЕХОДНОГО ОТСЕКА**

Рекомендовано к изданию Редакционно-издательским советом федерального государственного бюджетного образовательного учреждения высшего образования «Оренбургский государственный университет» в качестве методических указаний для студентов, обучающихся по программе высшего образования по направлению подготовки 24.03.01 Ракетные комплексы и космонавтика

> Оренбург 2017

Рецензент – доцент, кандидат технических наук Е.В. Дырдина

**Кудина, Л.И.**

К 88 Расчет фермы переходного отсека: методические указания/ Л.И. Кудина; Оренбургский гос. ун-т. – Оренбург: ОГУ, 2017. – 30 с.

Методические указания содержат краткие теоретические сведения и методику расчета на прочность и устойчивость пространственной статически неопределимой фермы переходного отсека ракеты, а также рекомендации по оценке несущей способности и устойчивости ферменного отсека в программной среде АPM WinMachine. Приведены варианты индивидуальных заданий для выполнения практической работы и пример ее выполнения.

Предназначены для самостоятельной работы студентов очной формы обучения по направлению подготовки 24.03.01 Ракетные комплексы и космонавтика при подготовке к практическим занятиям по дисциплине «Строительная механика и расчет конструкций летательных аппаратов».

**Методические указания подготовлены в рамках реализации проекта по развитию системы подготовки кадров для оборонно-промышленного комплекса («Новые кадры ОПК–2015»).**

> УДК 629.7(075.8) ББК 39.62я73

© Кудина Л.И., 2017 © ОГУ, 2017

# **Содержание**

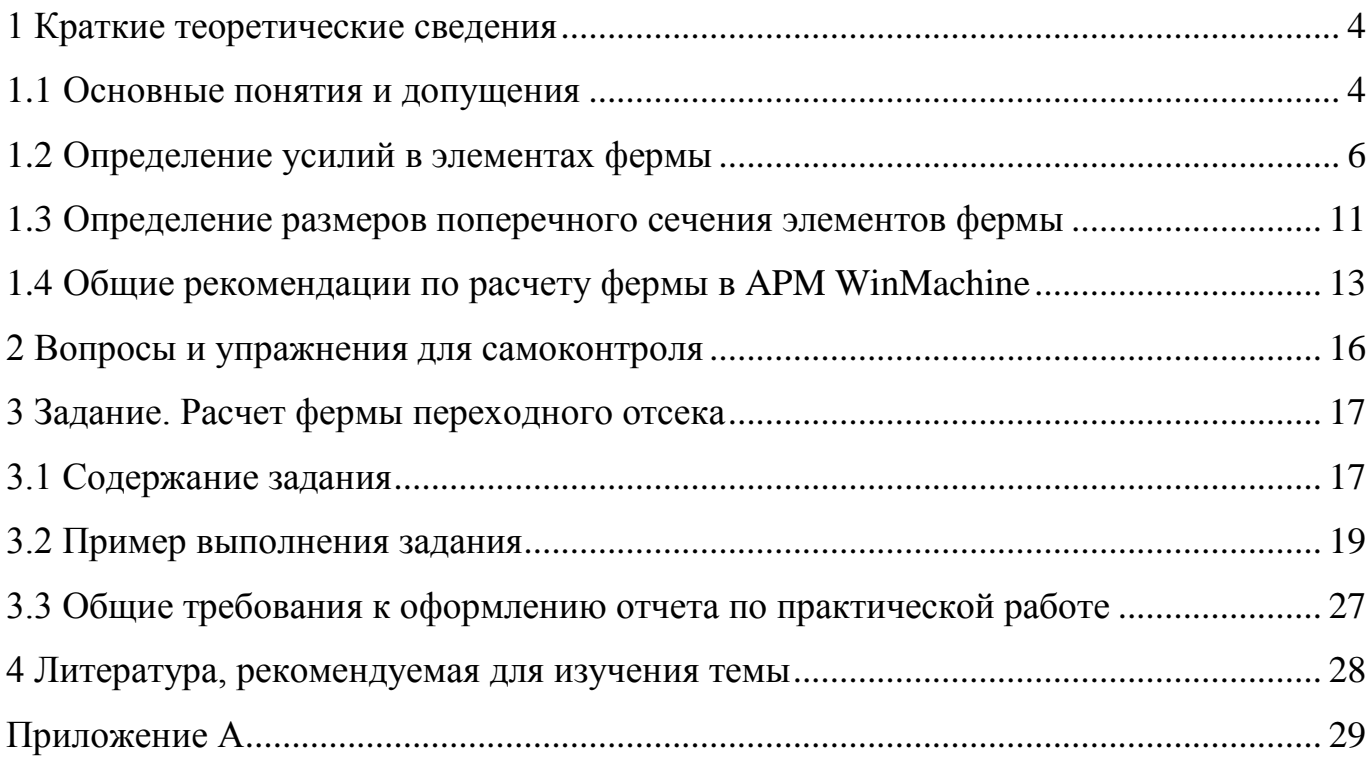

### 1 Краткие теоретические сведения

### 1.1 Основные понятия и допущения

В конструкциях современных летательных аппаратов (ЛА) широкое применение получили пространственные ферменные конструкции (рисунок 1), используемые для соединения отдельных ступеней ракеты, крепления двигателей и полезных грузов к корпусу соответствующего отсека, подвески несущих топливных баков и т.д. Это объясняется тем, что подобные конструкции удовлетворяют целому ряду требований: удобство эксплуатации, простота исполнения, относительно малый вес.

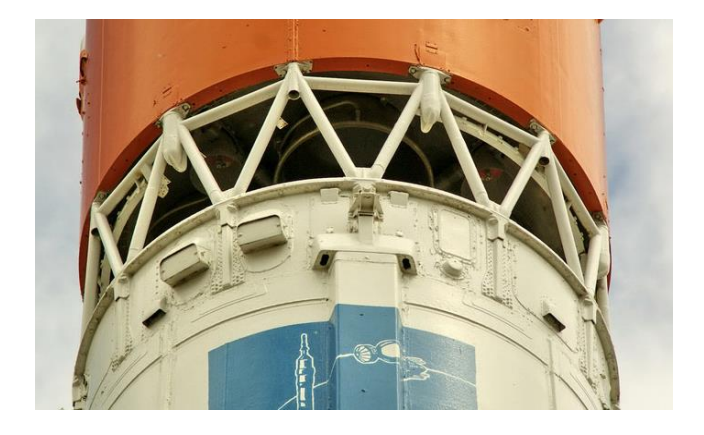

Рисунок 1 – Ферма переходного отсека между ступенями ракеты (URL: http://samaracosmos.ru/gallery.html)

Переходные фермы могут иметь цилиндрическую (рисунок 1) или коническую (рисунок 2) форму.

Так как фермы со стороны отсеков ракеты воспринимают значительные нагрузки, стержни фермы выполняются, как правило, из труб или прессованных профилей (уголков, швеллеров, двутавров и т.д.).

Для обеспечения геометрической неизменяемости конструкции минимальное число стержней фермы должно быть равно шести (соответственно числу уравнений равновесия произвольной пространственной системы сил). В действительности число устанавливаемых боковых стержней значительно больше. Оптимальное число стержней не зависит от величины воспринимаемой нагрузки и материала их исполнения, а определяется относительными размерами конструкции (отношением диаметра к высоте фермы).

Расчетная схема типовой переходной фермы конической формы показана на рисунке 2 и состоит из двух жестких кольцевых шпангоутов различного радиуса, соединенных между собой симметрично расположенными боковыми стержнями.

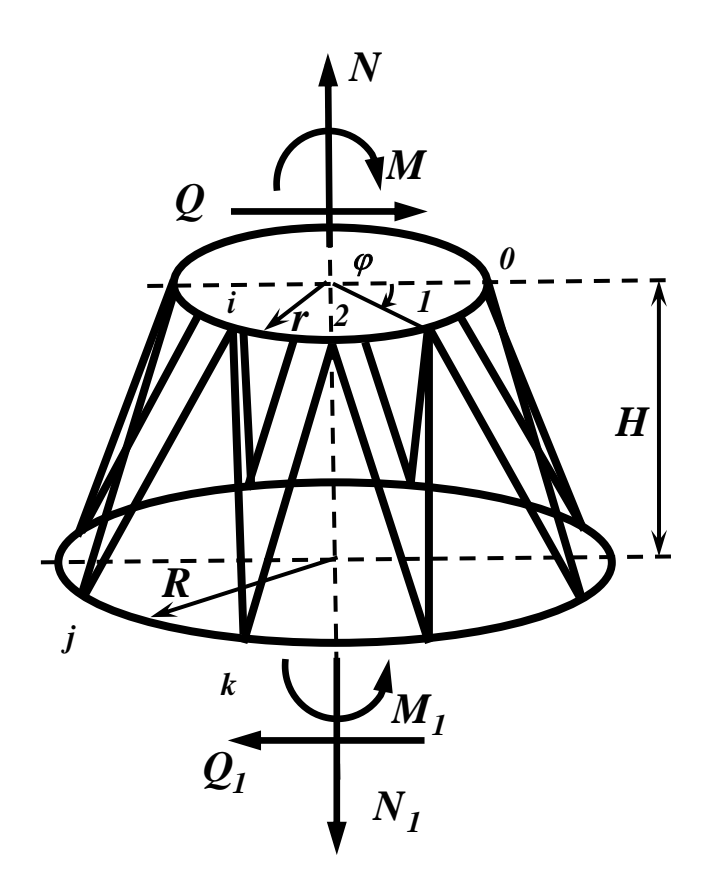

Рисунок 2 – Расчетная схема переходной фермы

В процессе эксплуатации ферма нагружена осевой (продольной) силой  $N$ , поперечной (перерезывающей) силой  $Q$  и изгибающим моментом  $M$ , передаваемыми на ферму со стороны ступеней ракеты. При этом основную роль играют продольные силы, а поперечные силы и момент являются второстепенными фактора- $\boldsymbol{M}$ u.

Проектировочный расчет ферменного отсека заключается в выборе конструктивно-силовой схемы, геометрических размеров и материала исполнения при условии обеспечения прочности, жесткости и устойчивости всех элементов фермы.

При расчете фермы вводятся следующие допущения:

1 Стержни фермы соединены идеальными сферическими (шаровыми) шарнирами, имеют одинаковую длину и одинаковое поперечное сечение.

2 Внешняя нагрузка приложена в узлах фермы, причем внешние моменты отсутствуют.

3 Соединяемые фермой тела считаются абсолютно твердыми, поэтому торцевые сечения (шпангоуты) фермы в процессе нагружения остаются плоскими.

Введение указанных допущений позволяет считать, что стержни фермы работают только на растяжение-сжатие, а торцевые шпангоуты рассчитывать как плоские рамы, нагруженные в узлах крепления боковых стержней.

Таким образом, переходной отсек рассматривают как *пространственную ферму, шарнирно прикрепленную к твердому телу в узлах соединения со шпангоутами.*

### **1.2 Определение усилий в элементах фермы**

Рассмотрим переходную ферму, изображенную на рисунке 2. Показанные на рисунке направления внешних усилий будем считать положительными.

Положение узлов фермы, расположенных по шпангоуту меньшего радиуса, будем определять угловой кординатой  $\varphi$ , отсчитываемой от плоскости действия изгибающего момента *M* .

Обозначив число узлов фермы через *n* , найдем, что расстояние между узлами по шпангоуту меньшего радиуса *r* будет равно:

$$
t = \frac{2\pi r}{n}.\tag{1.1}
$$

6

Тогда соответствующая *і*-тому узлу угловая координата  $\varphi_i$  будет равна:

$$
\varphi_i = \frac{t \cdot i}{r} = \frac{2\pi r i}{nr} = \frac{2\pi i}{n} \quad (i = 0, 1, 2, \dots, n - 1). \tag{1.2}
$$

Для определения сил, действующих на узлы фермы, воспользуемся соотношениями для погонных осевых  $T<sub>1</sub>$  и сдвигающих S сил, действующих в конической оболочке с радиусами оснований  $r$  и  $R$  и высотой  $H$  [1]:

$$
T_1 = \frac{N}{2\pi r} - \frac{M}{\pi r^2} \cos \varphi,\tag{1.3}
$$

$$
S = \left[\frac{Q}{\pi r} - \frac{M}{\pi r^2} \frac{R - r}{H}\right] \sin \varphi.
$$
 (1.4)

Подставляя в (1.3) и (1.4) расстояние *t* (1.1) и угловую координату  $\varphi_i$  (1.2), получим осевую  $N_i$  и касательную  $S_i$  составляющие нагрузки, действующие на *i* тый узел шпангоута меньшего радиуса:

$$
N_i = T_l t = \frac{2\pi r}{n} \left( \frac{N}{2\pi r} - \frac{M}{\pi r^2} \cos\left(\frac{2\pi i}{n}\right) \right) = \frac{1}{n} \left( N - \frac{2M}{r} \cos\left(\frac{2\pi i}{n}\right) \right),\tag{1.5}
$$

$$
S_i = St = \frac{2\pi r}{n} \left[ \frac{Q}{\pi r} - \frac{M}{\pi r^2} \frac{R - r}{H} \right] \sin\left(\frac{2\pi i}{n}\right) = \frac{2}{n} \left[ Q - \frac{M}{r} \frac{R - r}{H} \right] \sin\left(\frac{2\pi i}{n}\right). \tag{1.6}
$$

Из выражения (1.5) следует, что на узлы, совпадающие с плоскостью действия момента  $M$  ( $\varphi_i = 0, \pi$ ), действуют осевые силы, имеющие экстремальные значения:

$$
N_{min} = \frac{1}{n} \left( N - \frac{2M}{r} \right),\tag{1.7}
$$

 $\overline{7}$ 

$$
N_{max} = \frac{1}{n} \left( N + \frac{2M}{r} \right). \tag{1.8}
$$

Сила  $N_{max}$  приложена в узле, где внешние осевая сила N и изгибающий момент М вызывают действие одного знака, например, оба растяжение, а  $N_{min}$  – в узле, где действие указанных внешних нагрузок противоположно по знаку (на рисунке 2 таковым является узел с номером  $i=0$ ).

Как следует из выражения (1.6), наибольшие по абсолютной величине касательные силы, действуют в узлах, лежащих в плоскости, перпендикулярной плоскости действия внешнего момента  $M(\varphi_i = \frac{\pi}{2}, \frac{3\pi}{2})$ :

$$
S_{max} = \frac{2}{n} \left[ Q - \frac{M}{r} \frac{R - r}{H} \right].
$$
 (1.9)

Длина боковых стержней L связана с размерами фермы (рисунок 3) и числом узлов *п* соотношением:

$$
L = \sqrt{(AE)^2 + (BE)^2} = \sqrt{(H^2 + (EK)^2) + (BE)^2} = \sqrt{H^2 + \left(R\cos\left(\frac{\pi}{n}\right) - r\right)^2 + \left(R\sin\left(\frac{\pi}{n}\right)\right)^2}
$$

После преобразований получим:

$$
L = \sqrt{H^2 + R^2 + r^2 - 2Rr\cos(\pi/n)}.
$$
 (1.10)

Треугольник АВС, образованный двумя стержнями, сходящимися в узле, и примыкающим к ним участком шпангоута большего радиуса (рисунок 3), может воспринимать только силы, линии действия которых лежат в плоскости этого треугольника.

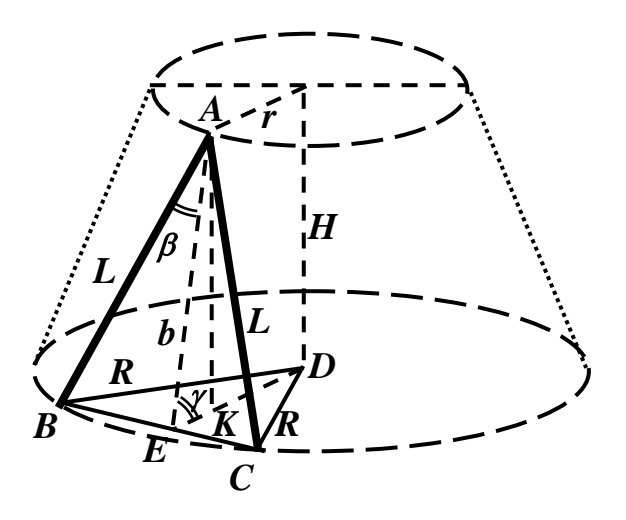

Рисунок 3

Осевую силу *Ni* , действующую на узел, расположенный по шпангоуту меньшего радиуса, разложим на составляющую по радиальному направлению  $N_i c t g \gamma$  и составляющую в плоскости фермы *Ni sin γ* (рисунок 4*а*), а затем составляющую в плоскости фермы  $\frac{N_i}{N_i}$ *sin γ* от осевой нагрузки и касательную силу  $S_i$  разложим по направлениям стержней (рисунок 4*б*).

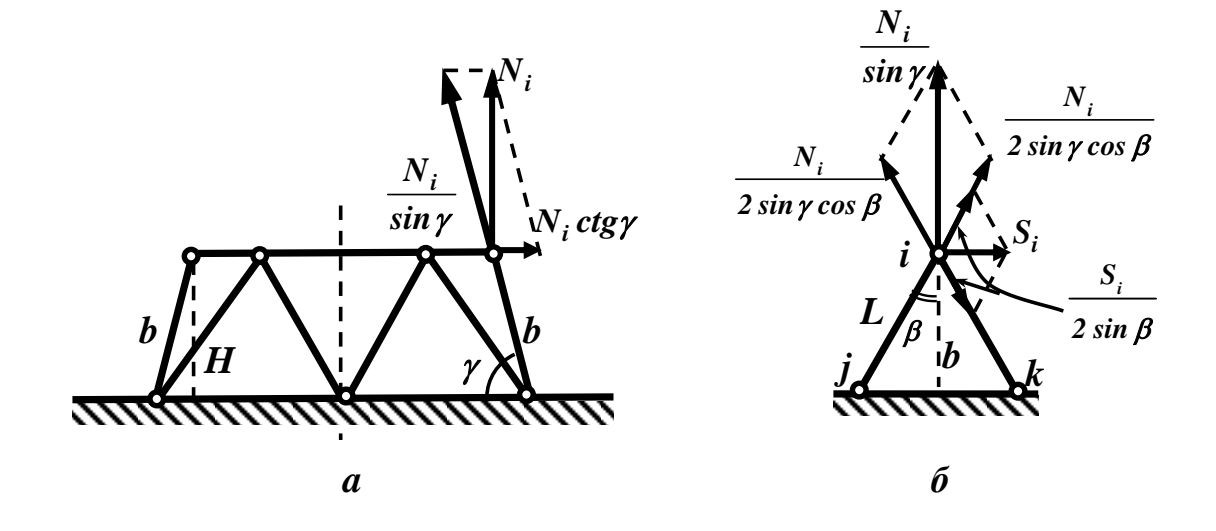

Рисунок 4

Тогда усилия в стержнях, сходящихся в *i* -том узле шпангоута меньшего радиуса, будут равны:

$$
F_{ij,ik} = \frac{N_i}{2 \sin \gamma \cos \beta} \pm \frac{S_i}{2 \sin \beta}.
$$
 (1.11)

Знак «плюс» соответствует стержню *ij*, для которого составляющие от осевой и касательной сил имеют одинаковое направление, а знак «минус» - стержню *jk*, для которого эти составляющие противоположно направлены (рисунок 4*б*).

Из геометрии фермы (рисунок 3) имеем:

$$
\sin \gamma = \frac{AK}{AE} = \frac{H}{b}; \cos \beta = \frac{AE}{AB} = \frac{b}{L}; \sin \beta = \frac{BE}{AB} = \frac{R}{L} \sin \left(\frac{\pi}{n}\right).
$$
 (1.12)

Подставляя (1.12) в выражение (1.11), после преобразований получим:

$$
F_{ij,ik} = N_i \frac{L}{2H} \pm S_i \frac{L}{2R\sin\left(\frac{\pi}{n}\right)}.
$$
\n(1.13)

С учетом полученных ранее выражений для осевой (1.5) и касательной (1.6)

составляющих нагружи усилия в стержнях, сходящихся *i* -том узле, будут равны:  
\n
$$
F_{ij,ik} = \frac{L}{n} \left[ \frac{1}{2H} \left( N - \frac{2M}{r} \cos(2\pi i/n) \right) \pm \frac{1}{R} \left( Q - \frac{M}{r} \frac{R-r}{H} \right) \frac{\sin(2\pi i/n)}{\sin(\pi/n)} \right].
$$
\n(1.14)

Из полученного выражения (1.14) следует, что усилия в стержнях, которые сходятся в узлах, расположенных в плоскости действия внешнего изгибающего момента  $M$  ( $\varphi_i = 0, \pi$ ), будут равны:

$$
F_{ij,ik} = \frac{L}{2nH} \left( N \mp \frac{2M}{r} \right). \tag{1.15}
$$

Усилия в стержнях, у которых один из узлов расположен в плоскости, перпендикулярной плоскости действия внешнего изгибающего момента  $M(\varphi_i = \frac{\pi}{2}, \frac{3\pi}{2})$ , соответственно будут равны:

$$
F_{ij,ik} = \frac{L}{n} \left[ \frac{N}{2H} \pm \frac{1}{R\sin(\pi/n)} \left( Q - \frac{M}{r} \frac{R-r}{H} \right) \right].
$$
 (1.16)

В зависимости от конкретных значений внешней нагрузки  $N$ ,  $Q$  и  $M$ , одно из полученных по формулам (1.15) и (1.16) значений, наибольшее по абсолютной величине, принимается в качестве исходного расчетного усилия  $F_{max}$  для определения размеров поперечного сечения всех стержней фермы.

В том случае, если усилие  $F_{max}$  оказывается усилием растяжения, размеры поперечного сечения элементов фермы определяются из условия прочности. Если усилие  $F_{max}$  оказывается усилием сжатия, размеры поперечного сечения элементов фермы определяются из условий прочности и устойчивости.

### 1.3 Определение размеров поперечного сечения элементов фермы

Из условия прочности требуемая площадь А поперечного сечения растянутых стержней фермы определяется соотношением:

$$
A_{\text{mpe6}} \le \frac{F_{\text{max}}}{\sigma_{\text{r}}},\tag{1.17}
$$

где  $\sigma$ <sup>r</sup> – предел текучести материала.

# При наличии в ферме сжатых стержней решающее влияние на выбор поперечного сечения стержней оказывает сжатие и возможная при этом потеря устойчивости.

Значение критического напряжения, соответствующего общей потере устойчивости сжатого стержня, определяют по формуле Эйлера:

$$
\sigma_{cr} = \frac{C\pi^2 E}{\lambda^2},\tag{1.18}
$$

где  $C$  – коэффициент, учитывающий условия закрепления концов стержня;

 $E$  – модуль упругости материала стержня;

 $\lambda$  – гибкость стержня.

Значение коэффициента С в зависимости от способа закрепления концов стержня принимается равным:

 $-C = 0.25$  – жесткая заделка и свободный край;

 $-C = 1$  – шарнирное опирание;

 $-C = 2$  – жесткая заделка и шарнир;

 $-C=4$  - защемленные края.

Гибкость стержня определяется по формуле:

$$
\lambda = L \sqrt{\frac{A}{I_{min}}} = \frac{L}{i_{min}},
$$
\n(1.19)

где  $L$  – длина стержня;

А - площадь поперечного сечения стержня;

 $I_{min}$  – минимальный момент инерции поперечного сечения стержня;

 $i_{min} = \sqrt{\frac{I_{min}}{\Lambda}}$  – минимальный радиус инерции поперечного сечения стержня.

Формула (1.18) справедлива для напряжений  $\sigma < \sigma_{\tau}$ , для напряжений  $\sigma > \sigma_{\tau}$ критическое напряжение можно определить по приближенной эмпирической зависимости:

$$
\sigma_{cr} = \sigma_B - \left(\sigma_B - \sigma_T\right) \frac{\lambda}{\lambda_r},\tag{1.20}
$$

где  $\sigma_B$  – предел прочности материала стержня;

 $\sigma$ <sup>r</sup> – предел текучести материала стержня;

 $\lambda$  – действительная гибкость стержня, определяемая по формуле (1.19). Предельная гибкость стержня  $\lambda_r$  определяется соотношением:

$$
\lambda_T = \pi \sqrt{\frac{CE}{\sigma_T}}.\tag{1.21}
$$

Подставляя в выражение (1.18) формулы для действительной (1.19) и предельной (1.21) гибкости стержня, получим требуемый из условия устойчивости момент инерции поперечного сечения стержня:

$$
I_{\text{mpe6}} \ge \frac{F_{\text{max}} L^2}{\lambda_T^2 \sigma_T}.
$$
\n(1.22)

#### 1.4 Общие рекомендации по расчету фермы в APM WinMachine

В настоящее время имеется достаточно большое количество литературы, посвященной использованию модуля конечно-элементного (КЭ) анализа APM Structure3D, входящего в состав CAD/CAE системы автоматизированного проектирования APM WinMachine. Подробные рекомендации по построению КЭ простран-

ственных моделей, в том числе стержневых, и подготовке их к прочностному расчету содержатся, например в [2]. Поэтому ограничимся перечислением основных этапов и некоторых характерных особенностей построения КЭ модели переходной фермы, вызывающих наибольшие затруднения.

#### 1 Построение геометрической стержневой модели переходной фермы

Построение геометрической модели удобно проводить в окне «Вид сверху», начиная с построения шпангоута меньшего радиуса. Для построения окружности рекомендуется воспользоваться командой «Рисование  $\rightarrow$  Окружность», позволяющей задавать в открывающемся диалоговом окне точные координаты центра и величину радиуса окружности. Для удобства построения число стержней, которыми аппроксимируется окружность, рекомендуется выбирать равным удвоенному числу узлов фермы *n* на меньшем шпангоуте. Предварительно выделив построенную окружность, командой «Инструменты  $\rightarrow$  Вытолкнуть» создать еще одну аналогичную окружность, задав в диалоговом окне вектор умножения по оси Z, равный высоте фермы *Н*. При этом опцию «Создать боковые стержни» в диалоговом окне следует отключить. Затем удалить первоначально построенную окружность в окне «Вид спереди» или «Вид слева». После этого в окне «Вид сверху» создать окружность, моделирующую шпангоут большего радиуса, и соединить соответствующие узлы двух построенных шпангоутов боковыми стержнями с помощью команды «Рисование  $\rightarrow$  Новый стержень».

#### 2 Присвоение поперечного сечения, типа и материала стержням фермы

С помощью команды «Свойства  $\rightarrow$  Сечение всей конструкции» задать предварительно подобранное сечение всем стержням созданной геометрической модели фермы. Использование этой команды не требует специального выделения всех стержней модели. Однако если нужное сечение в базе библиотек отсутствует, его необходимо предварительно создать. Процесс создания нового поперечного сечения подробно рассмотрен в [2].

Материал стержней фермы задается с помощью команды «Свойства  $\rightarrow$  Ма**териалы».** Нажимая в выпадающем диалоговом окне последовательно кнопки «Добавить  $\rightarrow$ Общий», вводят все необходимые характеристики нужного материала,

включая название, добавляют его в список текущих материалов, а затем присваивают его сразу всем элементам фермы с помощью соответствующей кнопки того же диалогового окна. Описанный алгоритм также не требует предварительного выделения элементов фермы.

Выделив все боковые стержни, командой «Свойства  $\rightarrow$  Тип стержневых элементов» в появившемся диалоговом окне выбрать из выпадающего списка тип «Ферма» и присвоить его выделенным стержням.

3 Установка связей

С помощью команды «Рисование  $\rightarrow$  Опоры  $\rightarrow$  Жесткое закрепление» установить жесткие связи во всех узлах шпангоута большего радиуса.

4 Задание внешних нагрузок на узлы фермы

Внешние осевые и касательные силы, действующие на узлы фермы, определяются соответственно по формулам  $(1.5)$  и  $(1.6)$ . С помощью команды «Нагрузки → Загружения» рекомендуется предварительно создать два отдельных загружения для осевых и касательных сил, в одном из которых учесть собственный вес элементов с помощью множителя, равного единице. В загружении «Осевые силы» достаточно указать проекции действующих на узлы фермы сил на ось Z в декартовой системе координат. Для задания касательных сил удобнее воспользоваться сферической системой координат, задавая в диалоговом окне значение угла *Phi* равным 90°. Значение угла Tetha принимается в зависимости от расположения конкретного узла фермы, при этом угол отсчитывается от положительного направления оси  $X$  против хода часовой стрелки. После задания значений всех сил, действующих на узлы фермы, необходимо включить оба созданных загружения и создать из них комбинацию загружений.

5 Расчет на прочность и анализ полученных результатов

Для проведения расчета следует воспользоваться командой «*Расчет*  $\rightarrow$  *Рас*чет...» и в появившемся диалоговом окне отметить «Статический расчет» и «Устойчивость», выбрав в выпадающем списке ранее созданную комбинацию загружений. После окончания расчета становится доступен просмотр его результатов.

### **2 Вопросы и упражнения для самоконтроля**

1 Какие нагрузки со стороны отсеков ЛА учитываются при расчете переходной фермы?

2 Какие допущения вводятся при расчете переходной фермы?

3 Какая расчетная схема принимается для переходного отсека ЛА?

4 В каких узлах переходной фермы приложены наибольшие осевые силы? наибольшие касательные силы?

5 Какое расчетное усилие оказывает решающее влияние на выбор размеров поперечного сечения элементов переходной фермы?

6 Из каких профилей выполняются стержни переходной фермы?

7 Как формулируется условие прочности для растянутых стержней фермы?

8 При каких напряжениях справедлива формула Эйлера (1.18) для определения критического напряжения общей потери устойчивости сжатого стержня?

9 Как влияют условия закрепления концов стержня на величину критического напряжения?

10 Как вычисляются критические напряжения потери устойчивости при работе сжатого стержня за пределом упругости?

11 Вычислите предельную гибкость стержня из хромомолибденовой стали с модулем упругости  $E = 2{,}15 \cdot 10^5$  *МПа* и пределом текучести  $\sigma_T = 540$  *МПа*.

12 Вычислите критические напряжения потери устойчивости стойки трубчатого сечения, выполненной из углеродистой стали с модулем упругости  $E = 2, 1 \cdot 10^5$  *МПа* и пределом текучести  $\sigma_T = 270$  *МПа*. Длина стойки  $L = 0.8 \text{ m}$ , наружный диаметр  $D = 40 \text{ nm}$ , внутренний диаметр  $d = 32 \text{ nm}$ , концы стойки закреплены шарнирно.

16

### **3 Задание. Расчет фермы переходного отсека**

### **3.1 Содержание задания**

Для переходной фермы с заданными геометрическими размерами:

1) определить внешние осевые и касательные силы, действующие на все узлы фермы, расположенные по шпангоуту меньшего радиуса;

2) подобрать размеры поперечного сечения для наиболее нагруженного стержня фермы из условий прочности и устойчивости;

3) построить КЭ стержневую модель фермы в модуле APM Structure3D;

4) выполнить для построенной модели фермы статический расчет и расчет на устойчивость в APM Structure3D;

5) проанализировать полученные результаты расчета.

Исходные данные для выполнения задания приведены в таблице 1.

Схема конструкции с положительными направлениями действующей внешней нагрузки показана на рисунке 2. Отрицательные значения усилий в таблице 1 означают, что направление соответствующей внешней нагрузки противоположно показанному на рисунке 2.

Стержни фермы выполнены из круглых труб. Число узлов фермы по шпангоуту меньшего радиуса равно *n*.

### Таблица 1 – Исходные данные

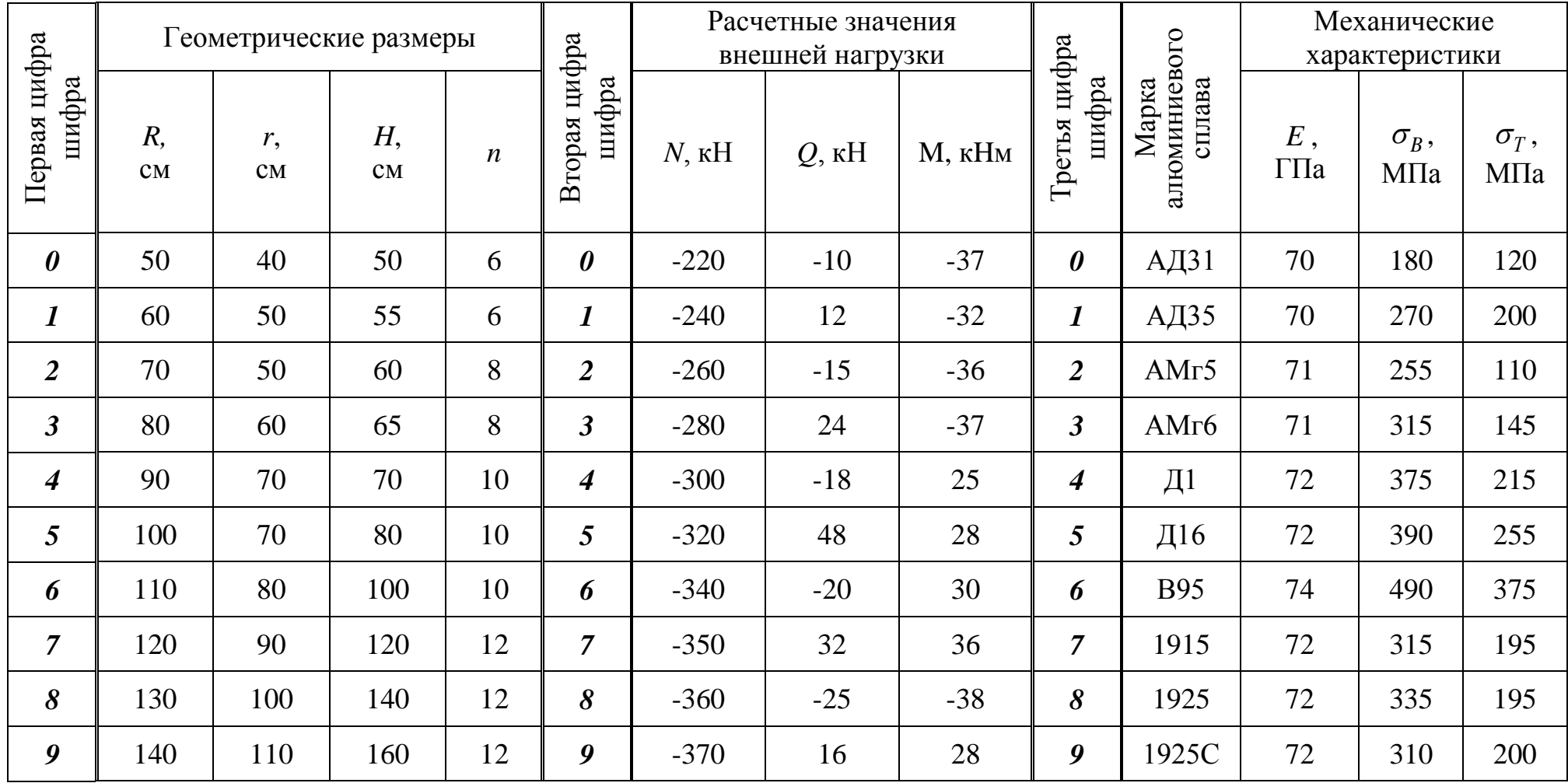

### 3.2 Пример выполнения задания

Для переходной фермы, показанной на рисунке 5:

1) определить размеры поперечного сечения стержней;

2) выполнить расчеты на прочность и устойчивость в APM Structure3D.

### Исходные данные:

Радиус большего основания фермы  $R = 95c$ м, радиус меньшего основания фермы  $r = 85c$ м. Высота фермы  $H = 75c$ м. Число узлов фермы на меньшем основании  $n = 8$ .

Расчетные значения внешней нагрузки, действующей на ферму: осевая сила  $N = -230 \text{ kH}$  (сжатие), поперечная (перерезывающая) сила  $Q = 95 \text{ kH}$ , изгибающий MOMEHT  $M = -34$   $\kappa H_M$ .

Стержни фермы выполнены из круглых труб. Материал - алюминиевый деформируемый сплав Амгб. Механические характеристики материала: предел прочности  $\sigma_B = 320$  МПа, предел текучести  $\sigma_T = 190$  МПа, модуль упругости  $E = 72 \Gamma \Pi a$ .

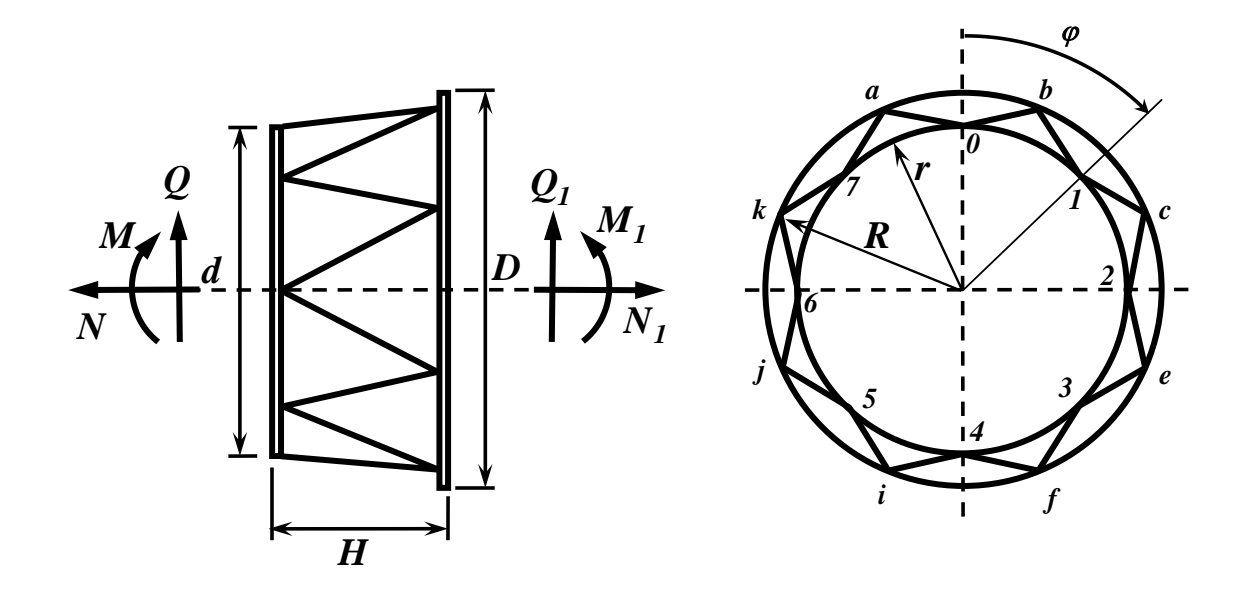

Рисунок 5 - Расчетная схема ферменного отсека

$$
\mathcal{J}(\mathbf{a}\mathbf{a}\mathbf{b}) \cdot R = 0,95 \, \text{cm}; \, r = 0,85 \, \text{cm}; \, H = 0,75 \, \text{cm}; \, n = 8; \, N = -230 \, \text{K}, \, Q = 95 \, \text{K}.
$$
\n
$$
M = -34 \, \text{K}, \, \sigma_B = 320 \cdot 10^6 \, \text{Ra}; \, \sigma_T = 190 \cdot 10^6 \, \text{Ra}; \, E = 0,72 \cdot 10^{11} \, \text{Ra}.
$$

### 1 Проектный расчет. Подбор поперечного сечения стержней фермы

Положение узлов фермы, расположенных по шпангоуту меньшего радиуса, будем определять угловой кординатой  $\varphi$ , отсчитываемой от плоскости действия изгибающего момента М (рисунок 5).

Расстояние между узлами по шпангоуту меньшего радиуса равно:

$$
t = \frac{2\pi r}{n} = \frac{2 \cdot 3.14 \cdot 0.85}{8} = 0.668 \, \text{m}.
$$

Длина стержней:

$$
L = \sqrt{H^2 + R^2 + r^2 - 2Rr\cos(\pi/n)};
$$

 $L = \sqrt{0.75^2 + 0.95^2 + 0.85^2 - 2 \cdot 0.95 \cdot 0.85 \cdot \cos(\pi/8)} = 0.834 \text{ m}.$ 

По формулам (1.15) и (1.16) определяем максимальное расчетное усилие  $F_{max}$ , действующее на наиболее нагруженный стержень фермы.

Для стержней, которые сходятся в узлах, расположенных в плоскости действия внешнего изгибающего момента  $M$  ( $\varphi_i = 0, \pi$ ):

$$
F_{ij,ik} = \frac{L}{2nH} \left( N \mp \frac{2M}{r} \right).
$$

Узел  $\boldsymbol{\theta}$  ( $\varphi_0 = 0$ ):

$$
F_{0a,0b} = \frac{0,834}{2 \cdot 8 \cdot 0,75} \bigg( \bigg( -230 \bigg) - \frac{2 \cdot (-34)}{0,85} \bigg) = -10,42 \,\kappa H \, (c \,\kappa \, \text{atm}).
$$

Узел 4 ( $\varphi_4 = \pi$ ):

$$
F_{4f,4i} = \frac{0,834}{2 \cdot 8 \cdot 0,75} \bigg( \bigg( -230 \bigg) + \frac{2 \cdot (-34)}{0,85} \bigg) = -21,54 \,\kappa H \, (\text{c} \cdot \text{c} \cdot \text{c}
$$

Усилия в стержнях, один из узлов которых расположен в плоскости, перпендикулярной плоскости действия внешнего изгибающего момента  $M$  ( $\varphi_i = \frac{\pi}{2}, \frac{3\pi}{2}$ ), соответственно равны:

$$
F_{ij,ik} = \frac{L}{n} \left[ \frac{N}{2H} \pm \frac{1}{R\sin(\pi/n)} \left( Q - \frac{M}{r} \frac{R-r}{H} \right) \right].
$$

$$
Y3JIbI 2 (\varphi_2 = \frac{\pi}{2}) H 6 (\varphi_6 = \frac{3\pi}{2}).
$$

$$
F_{2c,6k} = \frac{0,834}{8} \left[ \frac{(-320)}{2 \cdot 0,75} + \frac{1}{0,95 \cdot \sin(\pi/8)} \left( 95 - \frac{(-34)(0,95 - 0,85)}{0,85 \cdot 0,75} \right) \right] = 12,79\,\text{kH};
$$

$$
F_{2e,6j} = \frac{0,834}{8} \left[ \frac{(-320)}{2 \cdot 0,75} - \frac{1}{0,95 \cdot \sin(\pi/8)} \left( 95 - \frac{(-34)(0,95 - 0,85)}{0,85 \cdot 0,75} \right) \right] = -44,75\,\kappa H\text{(csecan)}
$$

Из четырех полученных значений выбираем наибольшее по абсолютной величине усилие  $F_{max} = -44,75\kappa H(c\pi am)$ . Так как расчетное усилие является усилием сжатия, то поперечное сечение стержней выбираем из условий прочности (1.17) и устойчивости (1.22).

Требуемая площадь поперечного сечения из условия прочности:

$$
A_{\text{mpe6}} \le \frac{F_{\text{max}}}{\sigma_{\text{r}}} = \frac{44,75 \cdot 10^3}{190 \cdot 10^6} = 2,355 \cdot 10^{-4} \, \text{m}^2 = 2,355 \, \text{cm}^2.
$$

Вычисляем предельную гибкость стержня по формуле (1.21):

$$
\lambda_{T} = \pi \sqrt{\frac{CE}{\sigma_{T}}} = \pi \sqrt{\frac{2 \cdot 0.72 \cdot 10^{11}}{190 \cdot 10^{6}}} = 86.5.
$$

где  $C = 2 -$ коэффициент, учитывающий условия закрепления концов стержня (жесткая заделка и шарнир).

Требуемый момент инерции поперечного сечения стержня по формуле (1.22):

$$
I_{\text{mpe6}} \ge \frac{F_{\text{max}}L^2}{\lambda_T^2 \sigma_T} = \frac{44,75 \cdot 10^3 \cdot 0,834^2}{86,5^2 \cdot 190 \cdot 10^6} = 2,19 \cdot 10^{-8} \text{ m}^4 = 2,19 \text{ cm}^4.
$$

По таблице А.1 Приложения А полбираем трубчатое сечение с максимально близкими значениями площади и момента инерции.

Для изготовления стержней фермы принимаем круглую трубу АМгб 30×3 ГОСТ 18482-79 с площадью поперечного сечения  $A = 2.545cM^2$  и моментом инерции  $I = 2,347 \text{cm}^4$ .

Для принятого поперечного сечения определяем действительные напряжения сжатия в наиболее нагруженном стержне:

$$
\sigma_{\delta} = \frac{F_{\text{max}}}{A} = \frac{44,75 \cdot 10^3}{2,545 \cdot 10^{-4}} = 175,8 \cdot 10^6 \text{ Ta} = 175,8 \text{ M} \text{ Ta}.
$$

Действительная гибкость стержня по формуле (1.19):

$$
\lambda_{\partial} = L \sqrt{\frac{A}{I}} = 0.834 \sqrt{\frac{2.545 \cdot 10^{-4}}{2.347 \cdot 10^{-8}}} = 86.8.
$$

Так как действительная гибкость стержня больше предельной  $\lambda_{\alpha} = 86.8 > \lambda_T = 86.5$ , то критическое напряжение определяем по формуле Эйлера  $(1.18):$ 

$$
\sigma_{cr} = \frac{C\pi^2 E}{\lambda^2} = \frac{2 \cdot \pi^2 \cdot 0.72 \cdot 10^{11}}{86.8^2} = 188.5 \cdot 10^6 \,\text{Ta} = 188.5 \,\text{M} \,\text{Ta} \,.
$$

В случае если действительная гибкость стержня оказывается меньше предельной  $\lambda_{\partial} < \lambda_T$ , критическое напряжение определяется по эмпирической формуле  $(1.20)$ .

Условие устойчивости  $\sigma_{\phi} = 175,8 M\Pi a < \sigma_{cr} = 188,5 M\Pi a$  выполняется. Коэффициент запаса прочности:

$$
\eta = \frac{\sigma_{\rm T}}{\sigma_{\rm o}} = \frac{190}{175.8} = 1.08 > 1.
$$

Коэффициент запаса устойчивости:

$$
\eta_s = \frac{\sigma_{cr}}{\sigma_{\delta}} = \frac{188.5}{175.8} = 1.07 > 1.
$$

Следовательно, принятое поперечное сечение удовлетворяет условиям прочности и устойчивости.

На рисунке 6 показаны результаты определения всех найденных величин в системе MathCad.

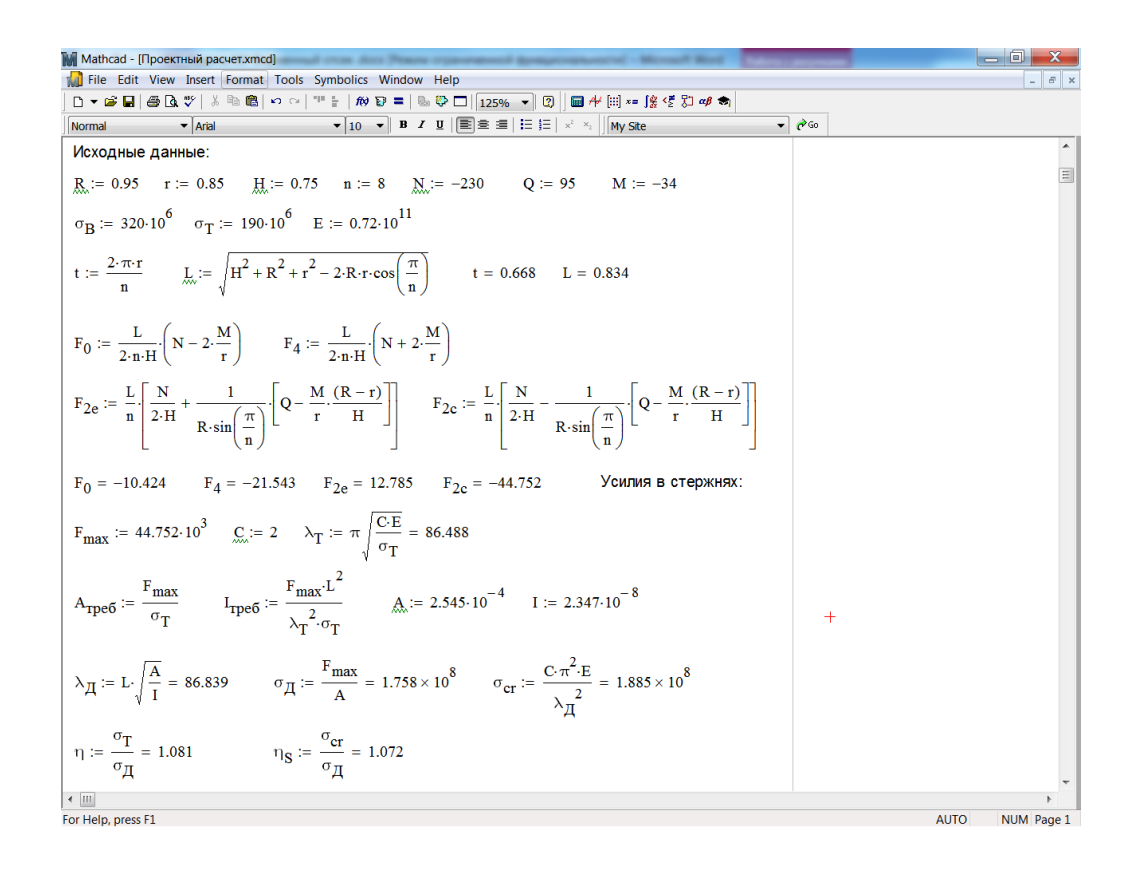

### Рисунок 6

### 2 Расчет фермы на прочность и устойчивость в APM WinMachine

Для расчета переходной фермы с принятым поперечным сечением стержней на прочность и устойчивость необходимо определить внешние нагрузки, действующие на узлы меньшего шпангоута фермы, по формулам (1.5) и (1.6). Результаты определения осевых и касательных сил, действующих на узлы, получены в системе MathCad и показаны на рисунке 7.

На рисунке 8 показаны результаты вычисления осевых сил в стержнях фермы от заданной комбинации загружений. Как следует из представленных результатов, наиболее загруженными являются стержни, примыкающие к узлам 2 и 6, где возникают максимальные продольные силы  $N_{max} = -46.07 \kappa H$  (сжатие). Полученные результаты численного расчета хорошо согласуются с полученными ранее аналитическими результатами  $F_{\text{max}} = -44.75 \kappa H$ .

| Mathcad - [Определение нагрузок на узлы фермы.xmcd]                                                                                                    | <b>b</b>                  |  |  |  |  |  |  |  |  |  |
|----------------------------------------------------------------------------------------------------|---------------------------|--|--|--|--|--|--|--|--|--|
| File Edit View Insert Format Tools Symbolics Window Help<br>$E \times$                                                                                                    |                           |  |  |  |  |  |  |  |  |  |
| D ▼ ゴ 日 番 B ツ   ↓ 4 10 B   ロ ○   ** -   # P =   & ♡ □   125%  ▼   7           *       *       *       *       *   *                                                                                    |                           |  |  |  |  |  |  |  |  |  |
| $\blacktriangleright$ 10 $\blacktriangleright$ B $I$ U $ \mathbf{\Xi} $ = $\mathbf{\Xi} $ : $ \mathbf{\Xi} $ + $\mathbf{x}$ $\mathbf{x}_1$ $ \mathbf{M}$ Site<br>$\blacktriangleright$ Arial<br>Normal | $ 2$ Go                   |  |  |  |  |  |  |  |  |  |
| Исходные данные: $R_{\text{max}} = 0.95$ г := 0.85 $H_{\text{max}} = 0.75$ п := 8<br>$N := -230$ Q:= 95 M:= -34                                                                                        | $\equiv$                  |  |  |  |  |  |  |  |  |  |
| $L := \sqrt{R^2 + r^2 + H^2 - 2 \cdot R \cdot r \cdot \cos\left(\frac{\pi}{n}\right)}$                                                                                                    |                           |  |  |  |  |  |  |  |  |  |
| $i := 0, 1 \dots (n-1)$ $\varphi(i) := \frac{2 \cdot \pi \cdot i}{n}$                                                                                                    |                           |  |  |  |  |  |  |  |  |  |
| $N(i) := \frac{1}{n} \left( N - 2 \cdot \frac{M}{r} \cdot \cos(\varphi(i)) \right)$<br>Осевые силы                                                                                                    |                           |  |  |  |  |  |  |  |  |  |
| $S(i) := \frac{2}{n} \left[ \left( Q - \frac{M}{r} \cdot \frac{R-r}{H} \right) \cdot \sin(\varphi(i)) \right]$<br>Касательные силы                                                                     |                           |  |  |  |  |  |  |  |  |  |
| $N(i) = S(i) =$<br>$i =$<br>$-18.75$<br>0<br>$\mathbf{0}$<br>17.737<br>1<br>$-21.679$                                                                                                    |                           |  |  |  |  |  |  |  |  |  |
| $\overline{2}$<br>$-28.75$<br>25.083<br>$+$<br>3<br>$-35.821$<br>17.737                                                                                                    |                           |  |  |  |  |  |  |  |  |  |
| $3.072 \cdot 10^{-15}$<br>4<br>$-38.75$                                                                                                    |                           |  |  |  |  |  |  |  |  |  |
| 5<br>$-17.737$<br>$-35.821$<br>6<br>$-28.75$<br>$-25.083$                                                                                                    |                           |  |  |  |  |  |  |  |  |  |
| $\overline{7}$<br>$-21.679$<br>$-17.737$                                                                                                    |                           |  |  |  |  |  |  |  |  |  |
| $\leftarrow$ $\left \text{III}\right $                                                                                                    |                           |  |  |  |  |  |  |  |  |  |
| Press F1 for help.                                                                                                    | <b>AUTO</b><br>NUM Page 1 |  |  |  |  |  |  |  |  |  |

Рисунок 7

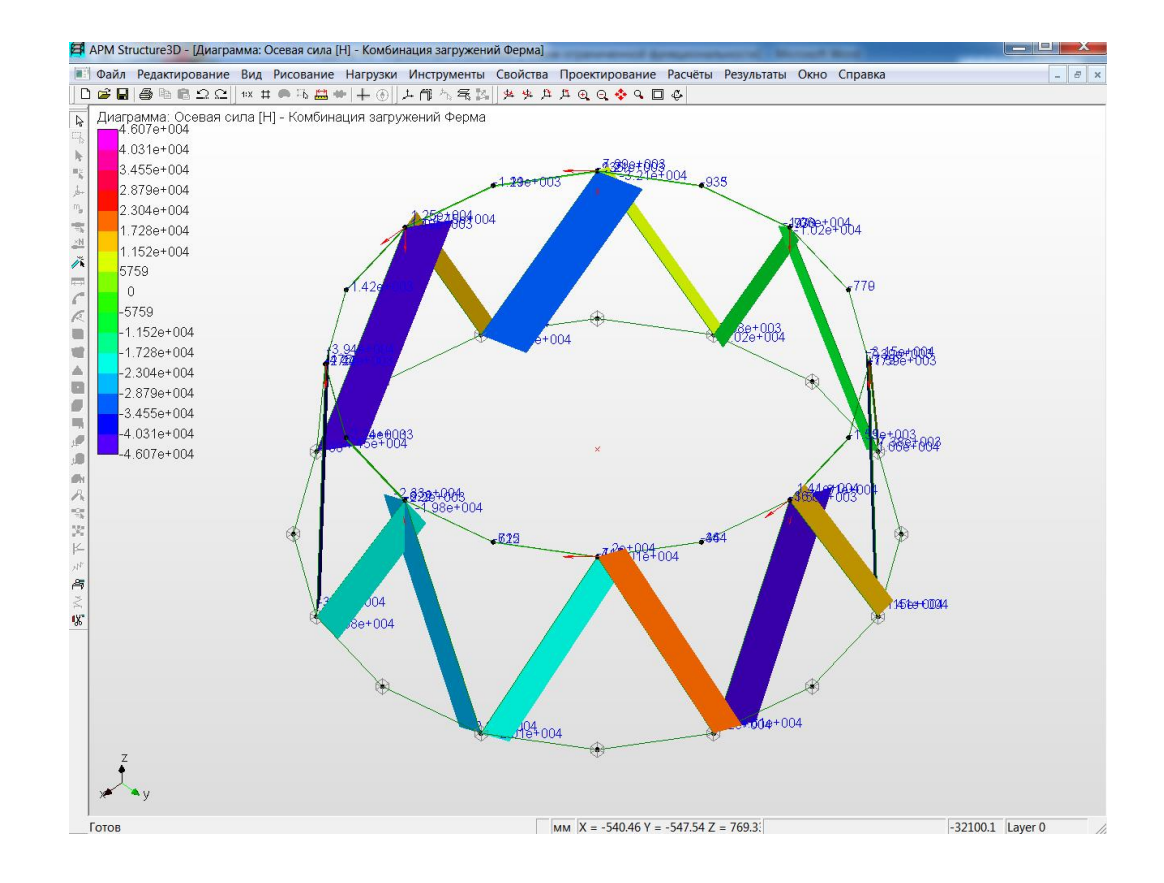

Рисунок 8

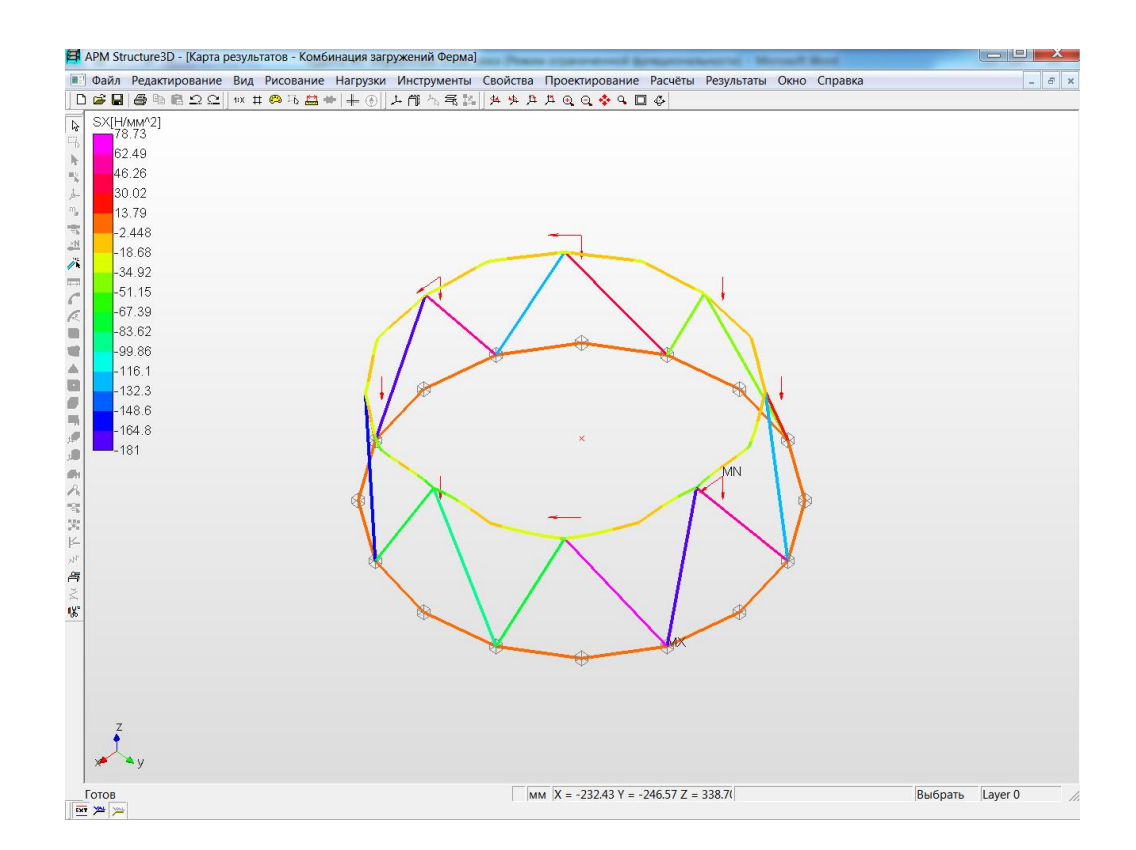

#### Рисунок 9

На рисунке 9 приведена карта нормальных напряжений в стержнях фермы. Из нее следует, что максимальные сжимающие напряжения возникают в боковых стержнях, примыкающих к узлам 2 и 6 и равны  $\sigma_{max}^{c,w} = -181$ МПа, что согласуется с полученным ранее аналитическим результатом  $\sigma_{max}^{csc} = -175,8M\Pi a$ . Расхождение *9,7 %* в результатах аналитического и численного расчетов объясняется прежде всего тем, что при аналитическом определении усилий и напряжений не учитывался собственный вес элементов фермы.

Коэффициент запаса прочности составляет  $\eta_T = 1.05 > 1$ . Коэффициент запаса устойчивости  $\eta_s = 1.828 > 1$  (в целях экономии места соответствующие карты результатов не показаны). Большое расхождение результатов численного расчета на устойчивость с результатами аналитического расчета объясняется тем, что при аналитическом расчете не учитывалась взаимосвязанная работа элементов фермы и увеличение за счет этого жесткости конструкции.

Согласованность полученных результатов аналитического и численного расчетов подтверждает, что построенная КЭ стержневая модель фермы достоверно отражает основные свойства реальной конструкции.

#### 3.3 Общие требования к оформлению отчета по практической работе

Отчет по практической работе должен быть оформлен в соответствии с требованиями СТО 02069024.101 – 2015 «Работы студенческие. Обшие требования и правила оформления».

Отчет обязательно должен содержать:

- исходные данные задания;

- расчетную схему конструкции с указанием геометрических размеров и действующей внешней нагрузки;

- аналитическое определение расчетных усилий и размеров поперечного сечения стержней фермы;

– результаты численного статического расчета построенной КЭ модели фермы: карту осевых нагрузок, карту напряжений, коэффициент запаса прочности;

- результаты численного расчета построенной КЭ модели фермы на устойчивость: форму потери устойчивости, величину коэффициента запаса устойчивости;

- анализ полученных результатов аналитического и численного расчетов;

- вывод.

Решение должно сопровождаться краткими, последовательными пояснениями и четкими схемами. Промежуточные и окончательные ответы должны быть записаны с точностью до второго знака с указанием размерностей всех полученных величин. Результаты расчетов в системах MathCad и APM WinMachine должны быть представлены в виде соответствующих скриншотов.

### **4 Литература, рекомендуемая для изучения темы**

1 Балабух, Л. И. Строительная механика ракет: учебник для машиностр. спец. вузов / Л. И. Балабух, Н.А. Алфутов, В.И. Усюкин. – М.: Высш. шк., 1984. – 391 с.

2 Замрий, А.А. Проектирование и расчет методом конечных элементов трехмерных конструкций в среде APM Structure3D / A.A. Замрий. – М.: Изд-во АПМ,  $2009. - 288$  c.

3 Основы конструирования ракет-носителей космических аппаратов: учебник для студентов вузов / Б.В. Грабин [и др.]; под ред. В.П. Мишина, В.К. Карраска. – М.: Машиностроение, 1991. – 416 с.

4 Погорелов, В.И. Строительная механика тонкостенных конструкций: учебное пособие / В.И. Погорелов. – СПб.: БХВ-Петербург, 2007. – 528 с.

5 Прочность ракетных конструкций: учебное пособие для машиностр. спец. вузов / В.И. Моссаковский [и др.]; под ред. В.И. Моссаковского. – М.: Высш. шк., 1990. – 359 с.

## **Приложение А**

### *(справочное)*

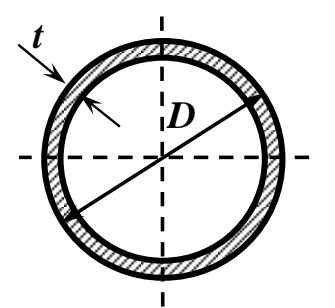

- Обозначения:
- *D* внешний диаметр;
- *t* толщина стенки;
- *А* площадь сечения;
- *I* осевой момент инерции.

Таблица А.1 – Геометрические характеристики круглых труб

| $D_{\rm{L}}$             | t,                        | A,    | $J_{\rm \star}$ | D, | t,                       | A,                | $J_{\rm \star}$ | D,                       | t,                       | A,               | $J_{\rm \star}$ |
|--------------------------|---------------------------|-------|-----------------|----|--------------------------|-------------------|-----------------|--------------------------|--------------------------|------------------|-----------------|
| $\mathcal{M}\mathcal{M}$ | $\mathcal{M} \mathcal{M}$ | $c^2$ | $c_M^4$         | MM | $\mathcal{M}\mathcal{M}$ | $c\overline{M}^2$ | $c_M^4$         | $\mathcal{M}\mathcal{M}$ | $\mathcal{M}\mathcal{M}$ | $\mathcal{L}M^2$ | $c_M^4$         |
| 18                       | 1,5                       | 0,778 | 0,267           | 28 | $\overline{4}$           | 3,016             | 2,232           | 32                       | 1,5                      | 1,437            | 1,675           |
| 20                       | 1,5                       | 0,872 | 0,375           | 28 | 5                        | 3,613             | 2,502           | 32                       | $\overline{2}$           | 1,885            | 2,130           |
| 20                       | $\overline{2}$            | 1,131 | 0,464           | 28 | 6                        | 4,147             | 2,695           | 32                       | 2,5                      | 2,317            | 2,538           |
| 20                       | 2,5                       | 1,374 | 0,537           | 30 | 1,5                      | 1,343             | 1,367           | 32                       | $\mathfrak{Z}$           | 2,733            | 2,904           |
| 22                       | 1,5                       | 0,966 | 0,510           | 30 | $\overline{2}$           | 1,759             | 1,733           | 32                       | 3,5                      | 3,134            | 3,230           |
| 22                       | $\overline{2}$            | 1,257 | 0,635           | 30 | 2,5                      | 2,160             | 2,059           | 32                       | $\overline{4}$           | 3,519            | 3,519           |
| 22                       | 2,5                       | 1,532 | 0,740           | 30 | $\mathfrak{Z}$           | 2,545             | 2,347           | 32                       | 5                        | 4,241            | 3,997           |
| 22                       | $\mathfrak{Z}$            | 1,791 | 0,828           | 30 | 3,5                      | 2,914             | 2,602           | 32                       | 6                        | 4,901            | 4,362           |
| 22                       | 3,5                       | 2,034 | 0,901           | 30 | $\overline{A}$           | 3,267             | 2,826           | 32                       | 7                        | 5,498            | 4,632           |
| 22                       | $\overline{4}$            | 2,262 | 0,961           | 30 | 5                        | 3,927             | 3,191           | 32                       | 1,5                      | 1,437            | 1,675           |
| 25                       | 1,5                       | 1,107 | 0,768           | 30 | 6                        | 4,524             | 3,461           | 32                       | $\overline{2}$           | 1,885            | 2,130           |
| 25                       | $\overline{2}$            | 1,445 | 0,963           | 30 | $\overline{7}$           | 5,058             | 3,654           | 32                       | 2,5                      | 2,317            | 2,538           |
| 25                       | 2,5                       | 1,767 | 1,132           | 30 | 7,5                      | 5,301             | 3,728           | 32                       | $\mathfrak{Z}$           | 2,733            | 2,904           |
| 25                       | $\mathfrak{Z}$            | 2,073 | 1,278           | 32 | 1,5                      | 1,437             | 1,675           | 32                       | 3,5                      | 3,134            | 3,230           |
| 25                       | 3,5                       | 2,364 | 1,402           | 32 | $\overline{2}$           | 1,885             | 2,130           | 32                       | 7,5                      | 5,773            | 4,737           |
| 25                       | $\overline{4}$            | 2,639 | 1,507           | 32 | 2,5                      | 2,317             | 2,538           | 32                       | 8                        | 6,032            | 4,825           |
| 25                       | 5                         | 3,142 | 1,669           | 32 | $\mathfrak{Z}$           | 2,733             | 2,904           | 35                       | 1,5                      | 1,579            | 2,219           |
| 28                       | 1,5                       | 1,249 | 1,100           | 32 | 3,5                      | 3,134             | 3,230           | 35                       | $\overline{2}$           | 2,073            | 2,833           |
| 28                       | $\overline{2}$            | 1,634 | 1,389           | 32 | $\overline{A}$           | 3,519             | 3,519           | 35                       | 2,5                      | 2,553            | 3,390           |
| 28                       | 2,5                       | 2,003 | 1,644           | 32 | 5                        | 4,241             | 3,997           | 35                       | $\mathfrak{Z}$           | 3,016            | 3,894           |
| 28                       | $\mathfrak{Z}$            | 2,356 | 1,867           | 32 | 6                        | 4,901             | 4,362           | 35                       | 3,5                      | 3,464            | 4,349           |
| 28                       | 3,5                       | 2,694 | 2,063           | 32 | 7                        | 5,498             | 4,632           | 35                       | $\overline{4}$           | 3,896            | 4,757           |

# Продолжение таблицы А.1

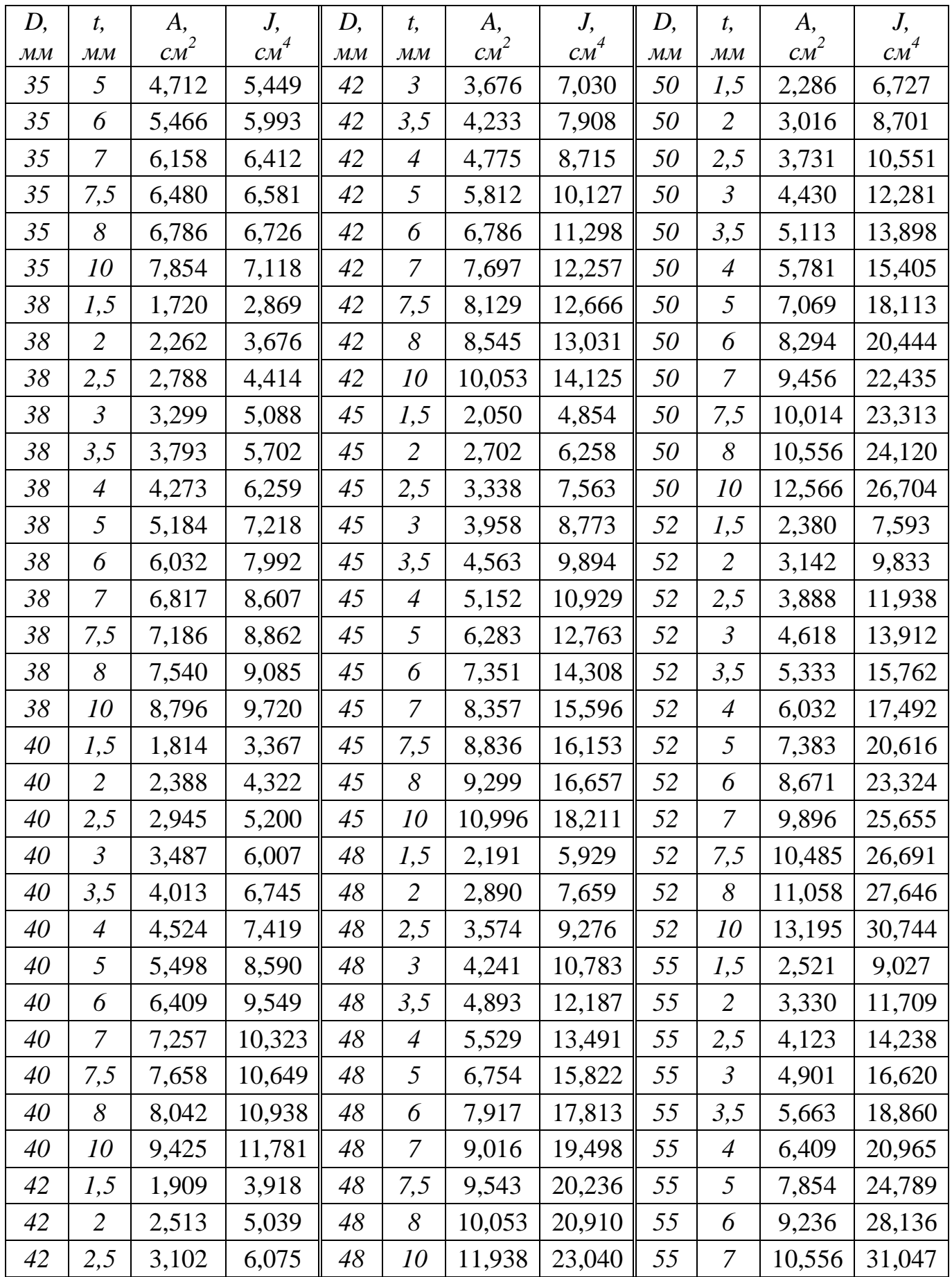